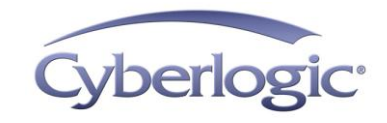

## **KB2014-02: OPC DATA LOGGER, ACCDB, AND 64-BIT WINDOWS**

The OPC Data Logger supports logging to two Microsoft Access file types, MDB and ACCDB. MDB files are always supported. In order to log to ACCDB files on a 64-bit Windows system, the 32-bit Access Database Engine must be installed.

# **Applies To:**

Any 64-bit Windows system running the OPC Data Logger and logging data to an Access ACCDB file.

### **Issues:**

64-bit Windows allows either the 64-bit or the 32-bit version of the Access Database Engine to be installed, but not both at the same time. The Cyberlogic OPC Data Logger requires the 32-bit Access Database Engine from Access 2010 or later to write to ACCDB files. It cannot use the 64-bit version of the Database Engine.

## **Procedure:**

The procedure to follow will change depending on whether or not the full version of Microsoft Access is on (or will be on) the system. Access is a component of many Microsoft Office packages.

#### **If OPC Data Logger will log to ACCDB files on a 64-bit Windows system:**

- 1. If the full version of Microsoft Access will NOT be on the system:
	- a. Install the Access Database Engine found in the Data Providers\Access directory on the installation media.
	- b. Follow the instructions in the Readme.mht file.
- 2. If the full version of Microsoft Access will be on the system:
	- a. Install the **32-bit** version of Microsoft Access 2010 or later on the system.
	- b. OPC Data Logger will use the installed Database Engine.

#### **If OPC Data Logger will log to ACCDB files on a 32-bit Windows system:**

- 1. If the full version of Microsoft Access will NOT be on the system:
	- a. Install the Access Database Engine found in the Data Providers\Access directory on the installation media.
	- b. Follow the instructions in the Readme.mht file.
- 2. If the full version of Microsoft Access will be on the system:
	- a. Install Microsoft Access 2010 or later on the system.
	- b. OPC Data Logger will use the installed Database Engine.

#### **If OPC Data Logger will log to MDB files:**

Nothing else needs to be done. Support is built-in.  $\bullet$ 

## **Technical Support**

Cyberlogic's website, [www.cyberlogic.com,](http://www.cyberlogic.com/) has information on related products, news, software downloads and contact information.

**Cyberlogic Technologies 5480 Corporate Drive Suite 220 Troy, Michigan 48098 USA**

**Sales:** 248-631-2200 [sales@cyberlogic.com](mailto:sales@cyberlogic.com)

**Technical Support:** 248-631-2288 [techsupport@cyberlogic.com](mailto:techsupport@cyberlogic.com?subject=Information%20on%20OPC%20DA%20Driver%20Agent) Copyright © 2014, Cyberlogic® Technologies Inc. All rights reserved.

This document and its contents are protected by all applicable copyright, trademark and patent laws and international treaties. No part of this document may be copied, reproduced, stored in a retrieval system or transmitted by any means, electronic, mechanical, photocopying, recording or otherwise, without the express written permission of Cyberlogic Technologies Inc. This document is subject to change without notice, and does not necessarily reflect all aspects of the mentioned products or services, their performance or applications. Cyberlogic Technologies Inc. is not responsible for any errors or omissions in this presentation. Cyberlogic Technologies Inc. makes no express or implied warranties or representations with respect to the contents of this document. No copyright, trademark or patent liability or other liability for any damages is assumed by Cyberlogic Technologies Inc. with respect to the use of the information contained herein by any other party.

Cyberlogic®, DHX®, MBX®, WinConX® and Intelligent • Powerful • Reliable® are registered trademarks and DirectAccess™, OPC Crosslink™ and DevNet™ are trademarks of Cyberlogic Technologies Inc. All other trademarks and registered trademarks belong to their respective owners.